#### **ПРИМЕНЕНИЕ ТРЕХМЕРНОЙ ИНТЕРАКТИВНОЙ ГРАФИКИ В ЭЛЕКТРОННЫХ УЧЕБНЫХ ПОСОБИЯХ**

*Костин Е.В. ОИО ТПУ*

# Инициатива CDIO

- Инициатива CDIO была создана для устранения разрыва между теоретической и практической подготовкой в инженерном образовании.
- В рамках инициативы CDIO уделяется большое внимание практической подготовке.

## Лабораторная материальная база

- Проблемы:
- Не достаточная оснащенность лабораторной базы.
- Причины:
- 1) Высокая стоимость лабораторных моделей и установок;
- 2) Отсутствие физической возможности разместить лабораторные установки, по причине больших габаритов, вредных воздействующих факторов (высокое напряжение, радиация и т.д.).

## Двумерные иллюстрации

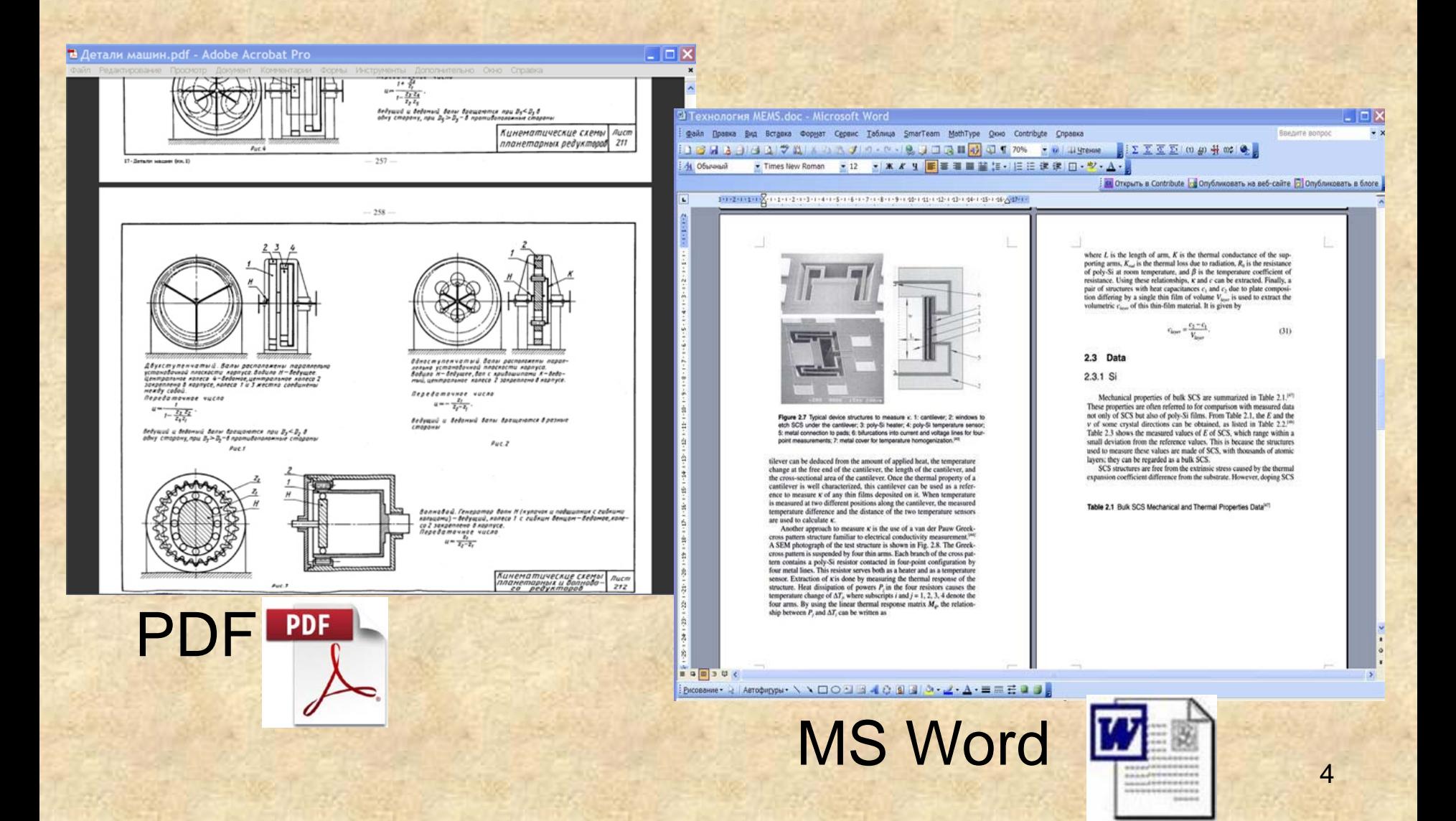

#### Трехмерные интерактивные модели лабораторных

приборов

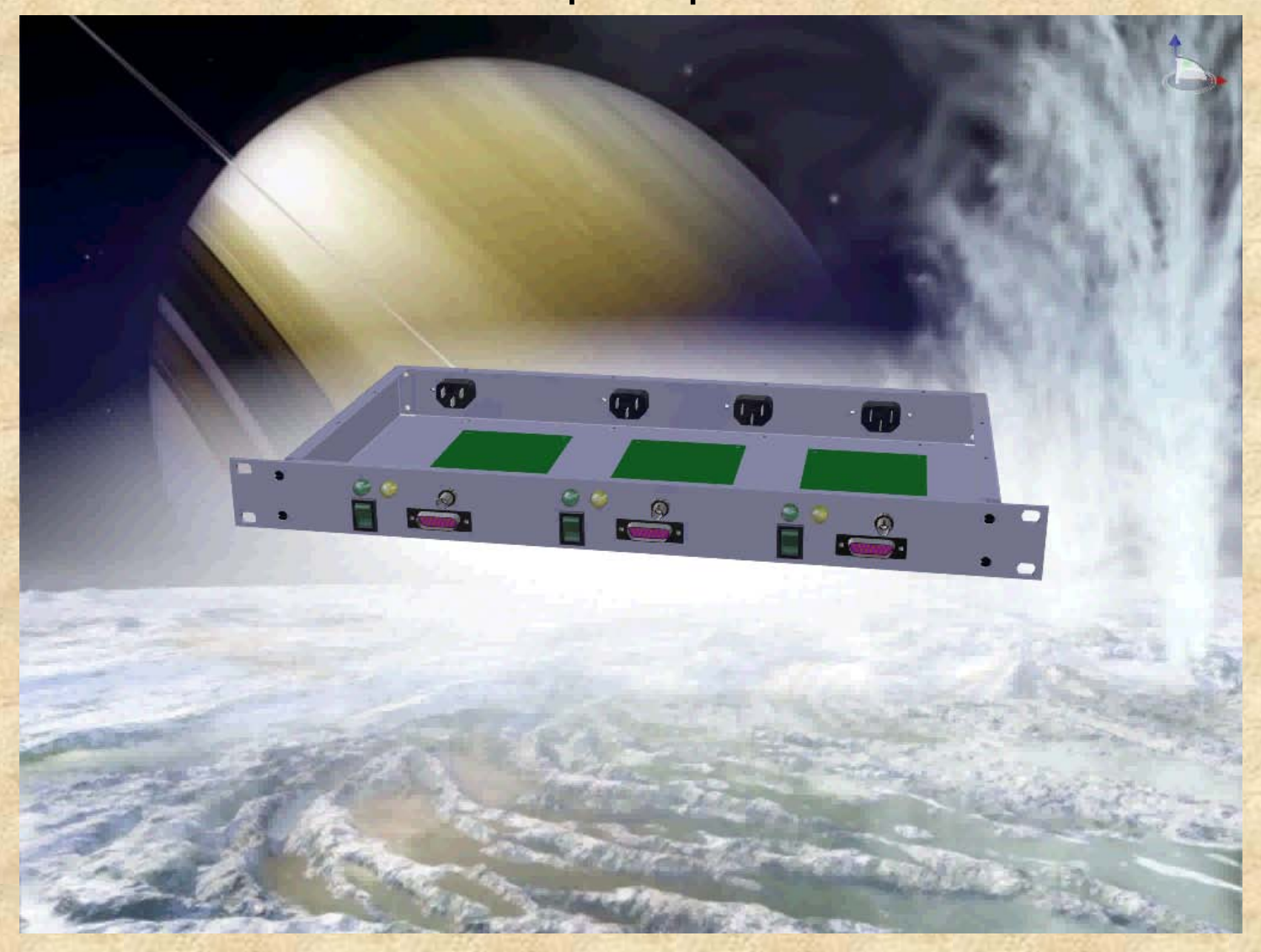

### Разработчики программного обеспечения

Одно из лидирующих мест в разработке программного обеспечения для работы с трехмерной графикой занимают компании Dassault Systemes и Autodesk.

# Программное обеспечение для работы с трехмерной графикой

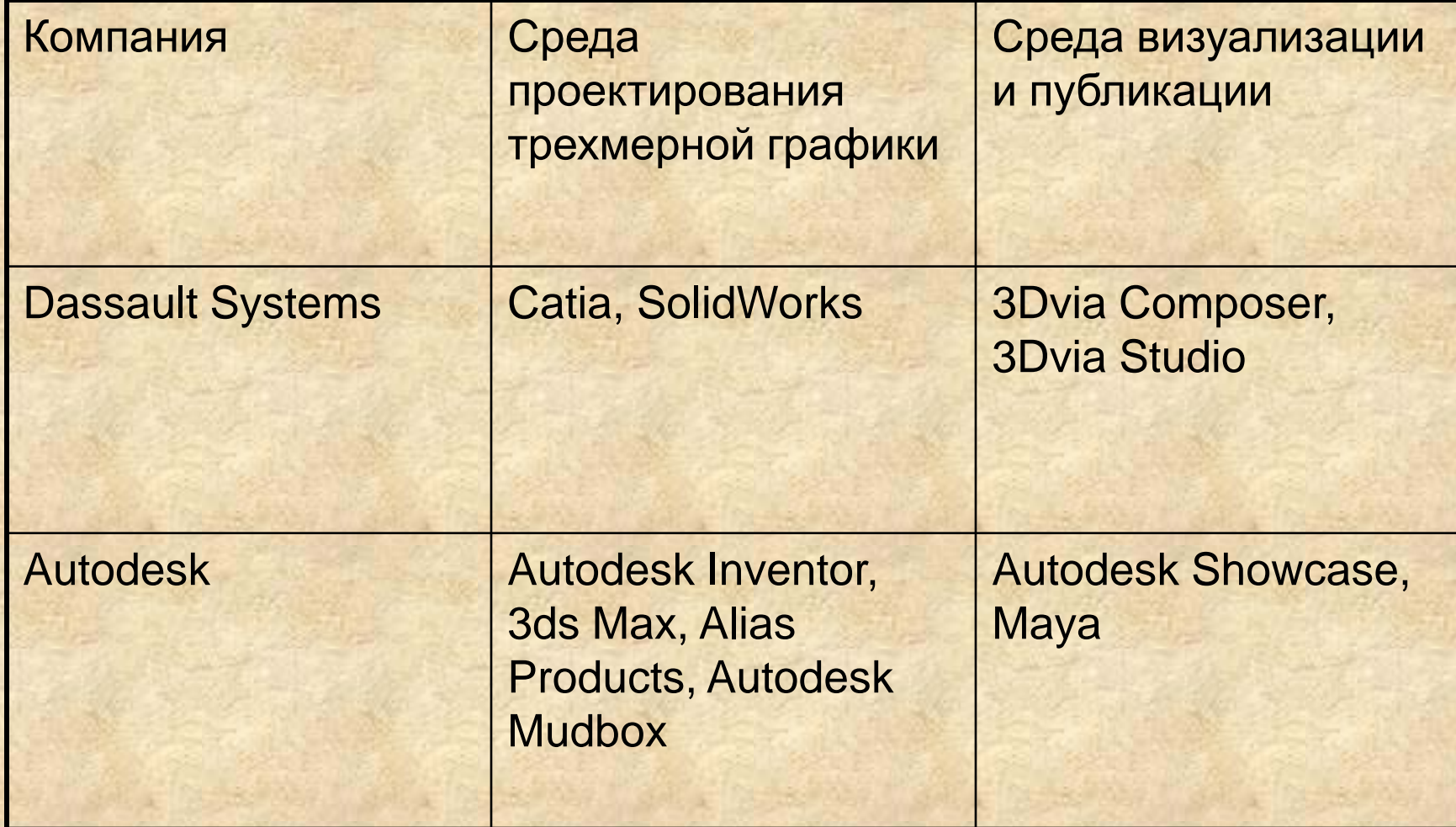

# 3DVia Composer

- Позволяет :
- Создавать трехмерные интерактивные объекты в формате исполняемого **.exe** файла;
- по средствам технологии **OLE** встраивать трехмерные интерактивные объекты в документы Microsoft Office и документы формата html;
- создавать трехмерные объекты формата **U3D** и встраивать их в документы Abode PDF.

#### Интерактивная трехмерная графика в учебных пособиях формата html

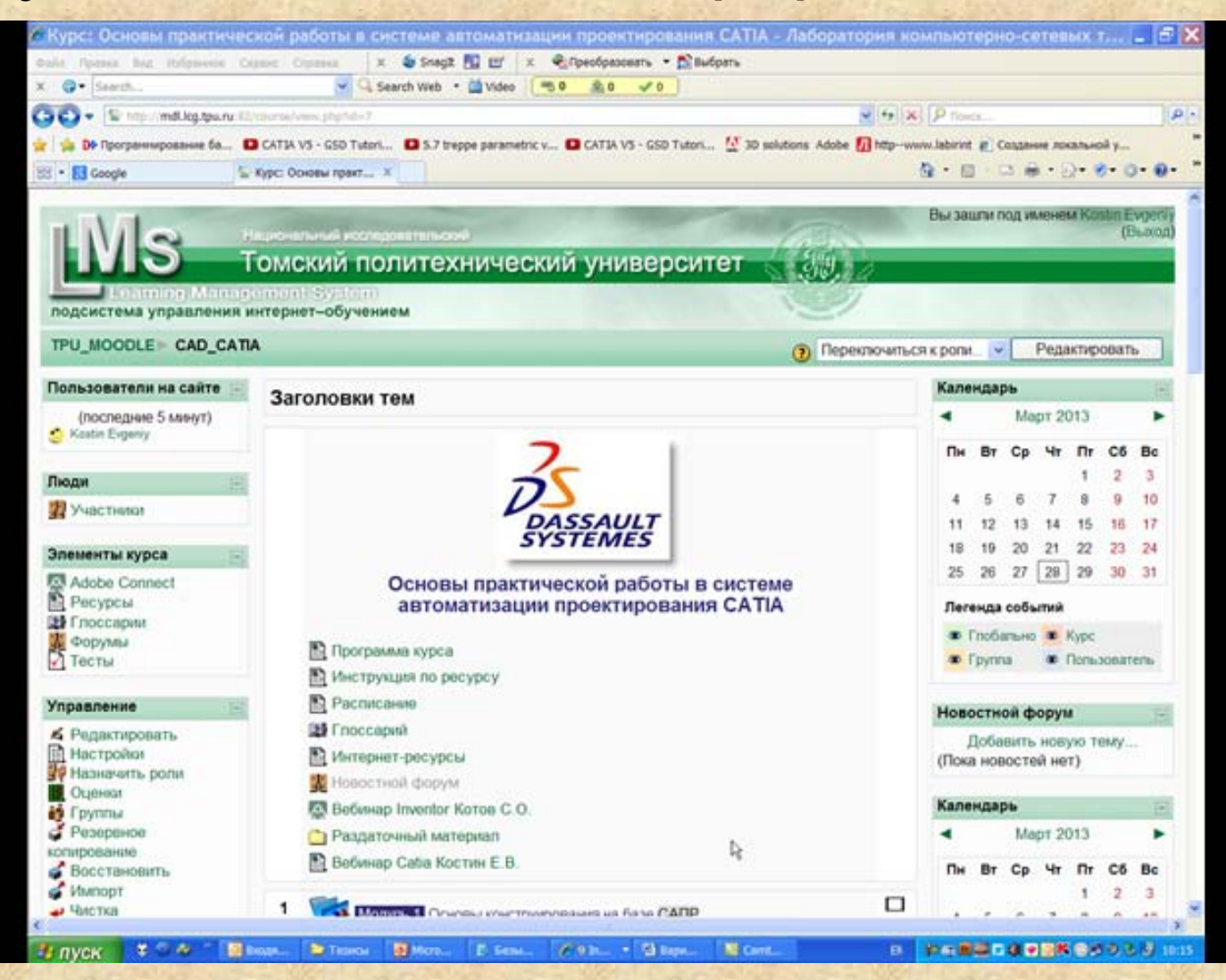

#### Интерактивная трехмерная графика в учебных пособиях формата **PDF**

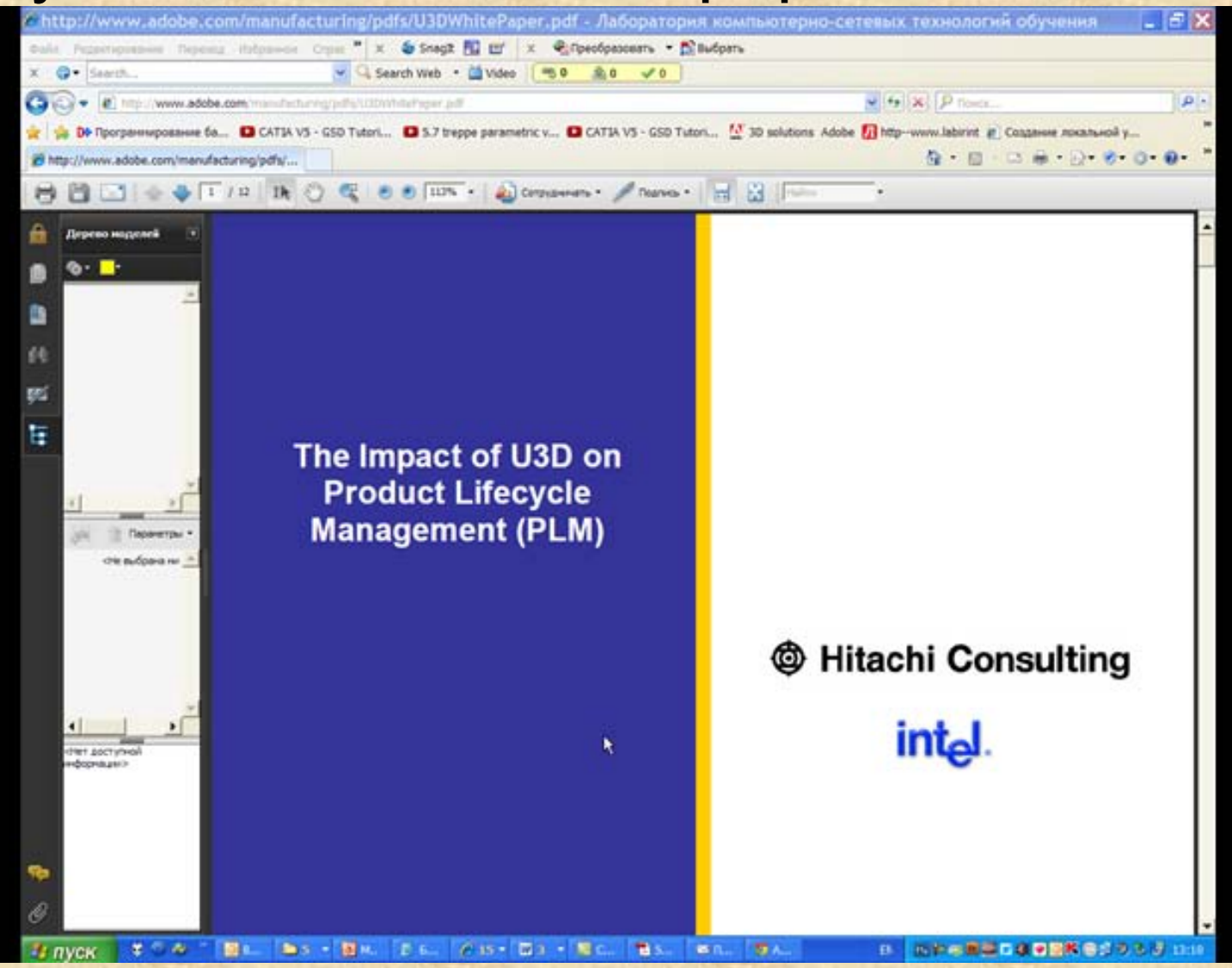

Пример трехмерных интерактивных объектов сохраненных в формате исполняемого файла **.exe**

- Интерактивная документация по эксплуатации модели вертолета;
- Модель компоновки "устройства контроля нуля сети";
- Модель мотоцикла;
- Интерактивная инструкция по замене ремня генератора.

#### Пример трехмерных интерактивных объектов встроенных в документ формата **PDF**

- Трехмерная интерактивная модель производственного цеха;
- Модель самолета в аэродинамической трубе;
- Двигатель самолета.

### Уровень восприятия информации

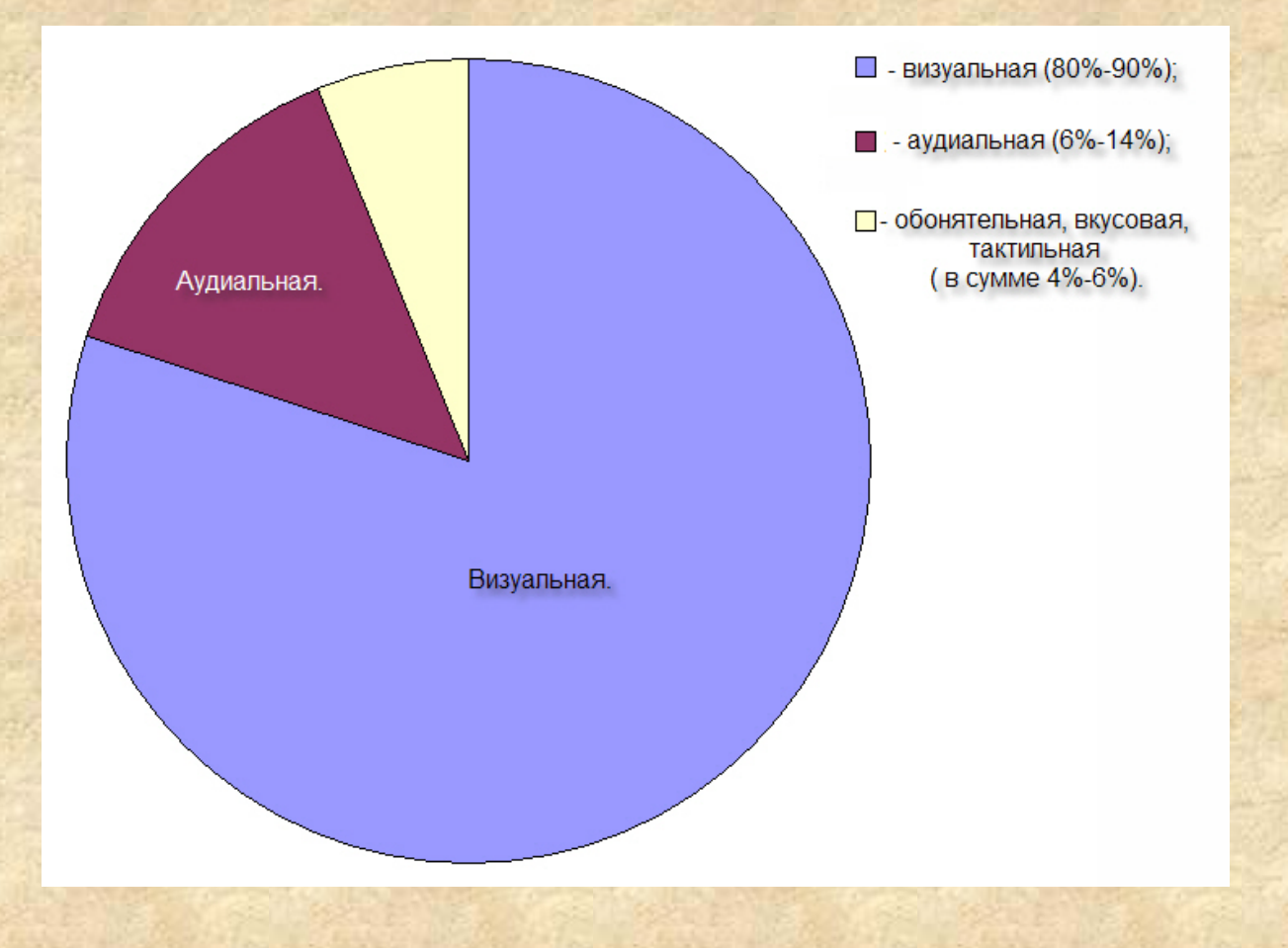

### Интерактивность

- Интерактивность- диалоговый режим работы;
- Если визуальная информация отображаемая на экране компьютера является интерактивной, то степень ее восприятия дополнительно увеличивается.

# Спасибо за внимание!